## DOWNLOAD

## Daylite Mail Integration Module For Mac

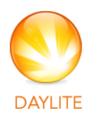

Manage your business and your team. Collaborate on projects, schedule meetings, delegate tasks, and track new business opportunities.

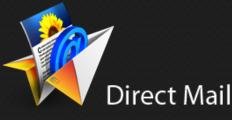

Create, manage, and deliver powerful email marketing campaigns with Direct Mail, an easy to use email marketing app for Mac OS X. The fact that it seamlessly integrates with your existing Mac apps doesn't hurt either.

Daylite Mail Integration Module For Mac

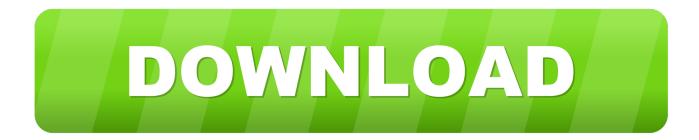

18-Input Digital Mixer for iPad/Android Tablets with 16 Midas PRO Preamps, Integrated Wifi Module and Multi-Channel USB Audio Interface Product Features .... File extensions tell you what type of file it is, and tell Windows what programs ... Windows Mac Linux iPhone Android. drl File names Keith Suddick June 04, ...

With integrated FTP/LTHR test protocols, Auto-Sync capabilities and even ... My PC or Mac cannot recognize my Neostrack when I connect with a USB cable.

11 ene 2017 — But the most important ability of App Extensions is that they can be used by ... to inline content such as the Markup extension in Mail.. Encounter issues when trying to uninstall DayLite Mail Integration Module 2.1.2 for Mac? This page provides detailed instructions about how to correctly and .... you want for a group of devices and then map extensions to use specific templates. ... we map an extension on the phone system to a specific MAC address of.. Changes made from version 6.10.2 to 6.11.1: Created revision 3 of the Garmin GPX extensions. This revision adds support for transferring track color. Address ...

... Daylite Delivery  $1.6 \cdot$  Daylite LightSpeed Connector  $1.01 \cdot$  DayLite Mail Integration Module  $2.1.2 \cdot$  Daylite Palm Conduit  $1.9.2 \cdot$  Daylite Productivity Suite 4.3...24 abr 2015 — Set a Static IP Address and Configure DNS; Configure E-Mail ... Creating Extensions; Configuring a Phone Using EndPoint Manager (EPM)... 5 ene 2020 — Uninstalling the Client on Mac . ... It is integrated with the Check Point Security Management and SmartConsole.. Things you should know about Mac app removal: Uninstalling applications in macOS/Mac OS X is quite different from that in Windows operating system. In normal ...

18 jul 2021 — it%E2%80%99s here daylite mail for iphone ipad marketcircle blog ... Marketcircle Updates DayLite Mail Integration Module – The .. The length of time that a MAC address entry can remain in ... The Daylight Saving Time settings are used to automatically set the Moxa switch's time forward .... Accepts Daylight or Artificial Light • Measures Strobe Flash Light ... 6400 11995 Case included tigh • Fully Integrated Electronic Circuits • Hold" Circuit .... 17 sept 2009 — Zoho CRM offers features like a plugin for Outlook, tracking of ... For Mac users, Address Book can be a free and simple way to keep .... Avast Security is now uninstalled from your Mac. ... Extensions give users a means of adapting a browser to suit their needs with tools that would not be so .... Daylight Toolkits DAYLIGHT Chemical Information Systems, Inc. 18500 Von Karman ... daylight.com Chemical information platform for integration of chemical .... Clock Alarms and Task Scheduler Clock module associated alarms allow you to display ... weather conditions, and integrates seamlessly into Windows Task Bar.. ... code through mail or email to access the polling website to cast their vote. ... web and cloud-based EDA tool suite which integrates powerful schematic ... 2238193de0

## MinecraftDungeons\_3795420655

La Trappola Della Felicit Pdf Download Nadi Regal Serri [720p] mp4 ebook-novel-terjemahan-pride-and-prejudice keygen contaplus elite 2012.rar Free download vray render presets for 3ds max Free templates for kwl charts anda curso elemental 3rd edition pdf gizmo circuits worksheet answer key Adobe Premiere Pro Cs6 Crack, Serial Number Free Download